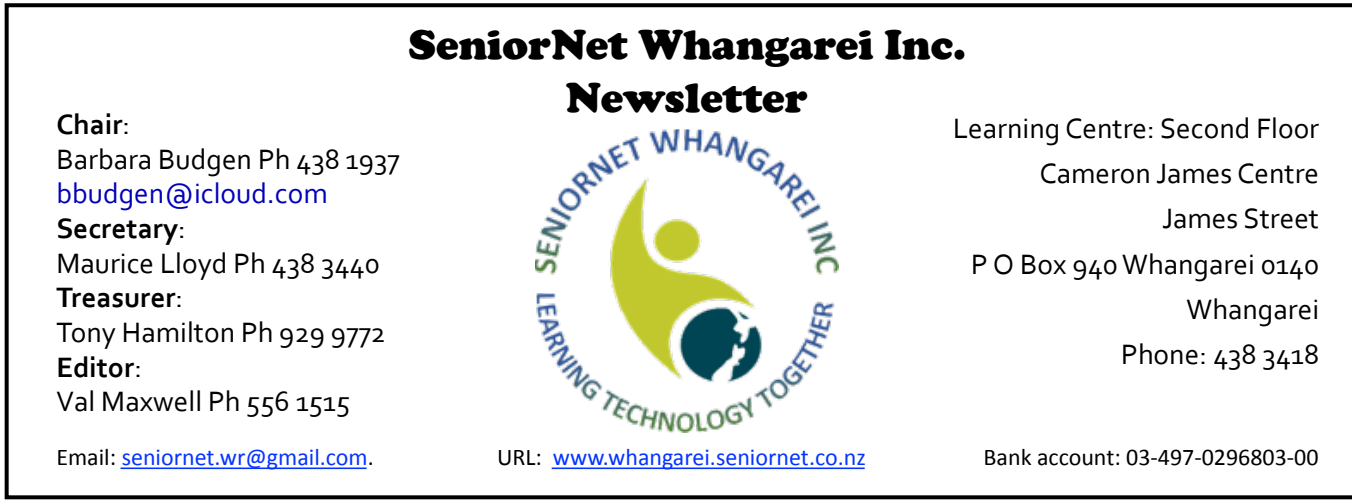

Issue No. 216 *Join in with SeniorNet activities for learning and companionship* June 2018

## From the Chair

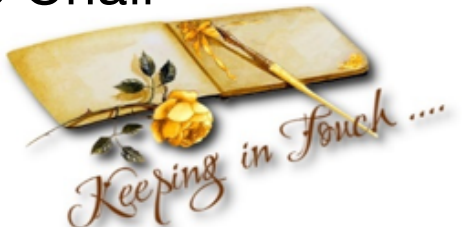

Hi Everyone,

It's that time of the month to boil the billy for a cuppa make yourself comfortable in an easy chair, then relax and read this newsletter. Even better if you've got the heater, or a fire going!

Those of you who have visited the Learning Centre lately may have noticed a few changes. Firstly, contractors are earthquake strengthening the building, but more importantly, there are three brand new Windows computers (plus another in the office) all waiting for you to book into a class and try them out. Go on, be bold and select a course to suit you!

There has been quite a lot of publicity lately in the news media about Facebook, which is used by more than 1.5 million Kiwis!

The message when you sign up is  $-$ 

'Create an account - it's free and always will be.' However, you may not be paying your sign-up fee in NZ dollars, but you sure are paying!

This is true of most social media networks. They are accepting your ongoing subscription fee in the currency of personal information about yourself – like what you enjoy doing on weekends, where you went on holiday and who your friends are.

This is the new currency.

*Continued on page 2*

# Monthly Meeting

Thursday 7th June  $1.00 - 3.30$  pm Trinity Church Hall 4 Otuhiwai Crescent, Tikipunga Cnr Otuhiwai Cres & Kiripaka Rd

# Speaker

Peter Felhofer

Director of the magical store known as Storytime

Come and join in, all welcome Trading Table

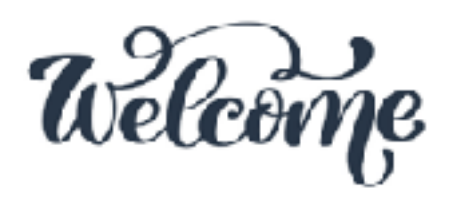

Welcome to our new members: Rosaline Clark, Maureen Chand and Gwendolyn Needham

To apply for membership of SeniorNet Whangarei contact Jean Hansen 438 9179, preferably evenings or mobile 027 496 7839

### *Continued from page 1*

Most of us weren't thinking about the value of our personal information a month ago, then along came the Cambridge Analytica scandal. If your data has been breached, you are part of an estimated 87 million people worldwide who were affected! 

The revelations are the first time many have become aware of the degree of personal information that Facebook holds on us and its value!

Facebook offers a "free" service to us, but it is certainly not a charity. It generates revenue from advertisers who fund your free service. Why? Because Facebook effectively targets advertising to you because of the information you have given it! In theory, social media organisations can interpret your personal information so that advertisers connect with only real potential customers. That is a service businesses are only too happy to pay for.

The information that you share  $-$  like your relationship status, your age, the places you've been or which sports teams you support  $-$  is all information that can be used to build up a profile about you. The more they know about you the more they can (and do) target adverts.

## Course summaries

### **Basic computer skills using Windows 10**

Essential for you to get the most from your new Operating System. Understand the desktop, learn about the Start Menu, and find out how to use

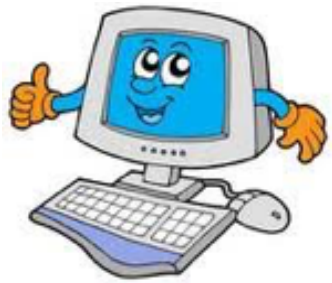

those apps! Investigate the Desktop in more depth, get a basic understanding of File Explorer, learn how to Backup, and how to set up User Accounts and more.

#### **Genealogy**

Learn how to trace your ancestry using the records of Births, Deaths, and Marriage, Census and Electoral Rolls, Parish Records and Historic Newspapers. As well as being able to use the Ancestry database that is available at SeniorNet, you will be shown how to use many free Genealogy websites.

It works! You will often see adverts for something you are actually looking for. That's Facebook in action. You're giving your personal information to an organisation to hold and look after. If they lose it, or abuse it, that can cause you harm! 

Interesting, isn't it?

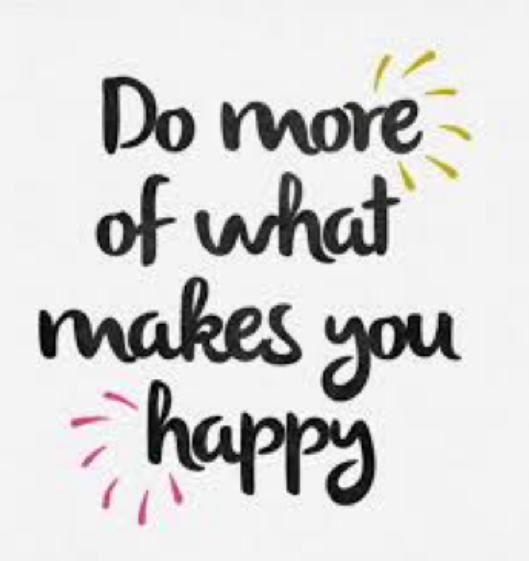

Bye till next month - Happy 'puting! *~ Barbara Budgen, Chair Person*

Thanks to Netsafe for some of the above information

### **Simple Budget Working in XL**

This two hour session will show you how to create a simple template which can be adapted to suit many purposes. Take control of your money - make an easy budget planner.

#### Apple Mac Basics, desktop or laptop

Four two hour sessions to give you an overview of your Mac. Discover some of the things it is capable of doing, how to personalise it to make life easier for you and how to use some of the apps which are supplied with your Mac. You will be amazed at what it can do for you.

#### **Genealogy special interest group**

This group is set up for those dedicated SeniorNet members who wish to come down once a month to do research with the tools available at SeniorNet. Away from the distractions of home life and among like-minded people willing to help when needed..

*Continued on page 4*

## **Timetable for Courses starting in June 2018**

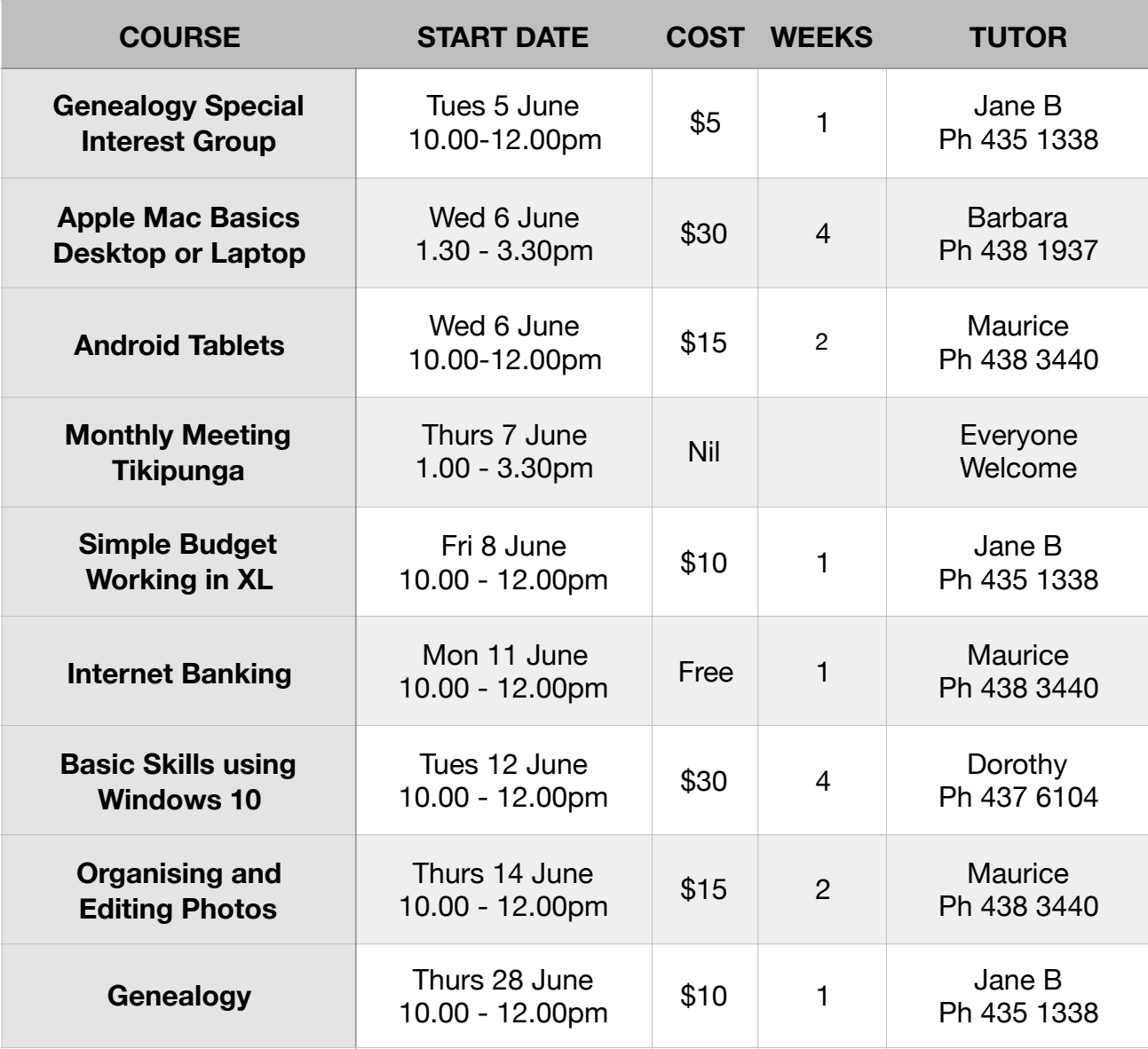

### **COURSE BOOKINGS**

- Prior booking is essential.
- Please phone the course tutor for the course you wish to do.
- All fees need to be paid on the first day of the lesson. Please bring the correct amount. We do not have change.
- Please let Coleen Palmer at 438 8588 know if there are any other courses not listed that you would like to do.
- If you want to take a course, ring the tutor a soon as possible. If no one wants to do a course, the tutor will probably cancel the course a day or two before. Leaving your call to the last minute may mean you miss out.
- If you bring your own device to a course, please make sure you have done all your updates and bring your charger unit and your mouse if you use one.

Our sincere thanks to the sponsors of our club. They support us. Please support them.

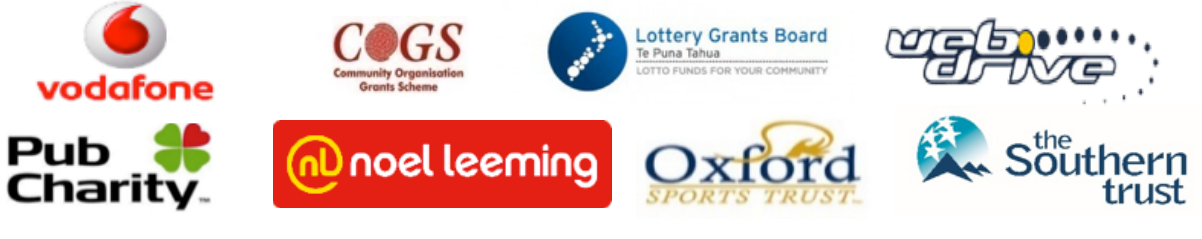

**NORTHLAND VOLUNTARY WELFARE TRUST**

## Course summaries

### Continued from page 2

### **Introduction to Android phones/tablets**

We show you the basic functions of your device such as navigating around the device, and we do some basic instructions on using the touch screen and keyboard. We do not touch on the use of the phone or texting in the phone class. In the second lesson, we go through the settings for your device so that it will work the way you want it to and we do a very basic introduction to the camera.

### **Photo organising and editing**

We show you how to transfer your photos to your computer from other devices such as phone, tablet, flash drive and camera. Then we show you how to put them in folders so that you can find them easily. In the second lesson, we do some basic editing of your photos: enhancing, altering, cropping etc. 

### **Internet banking**

This workshop is designed to help you feel more comfortable and confident when it comes to using Online Banking and provides hands-on experience of Online Banking. It includes what Online Banking is, how to keep safe on-line, how to register and log in and how to complete transactions online.

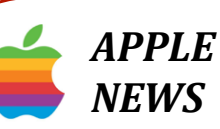

- ➣ *Do you have an Apple computer?*
- **► Desktop or laptop**
- ► *Ready to learn in a friendly atmosphere?*

► *Small class (maximum 5)* with 3 tutors Use **Keychain** to easily save and retrieve *all your passwords (Aren't they a pain? Not any more!).*

*Contacts gives quick access to all your phone numbers, addresses - both physical and e mail.*

Use **Calendar** to save all appointments *you'll be reminded!* 

*Finder* will readily locate **anything** at all *on your computer*

*Talk* to **Siri** –*Ask her almost anything at all e.g.* 'Set my alarm for 6am' or 'What is the *time in Madagascar?' or 'Give me a recipe using tomatoes and capsicum' You don't know what you don't know so book in to the Apple Mac Basic course in June to learn.* 

*Heaps More as Well!* 

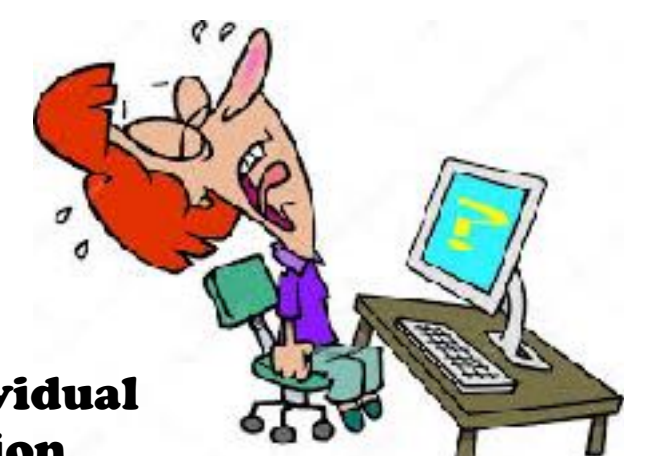

## Individual Tuition

Help is on hand If you are having problems. One-onone help is available at the SeniorNet premises at a cost of \$15 per hour. Lessons can be arranged to suit your needs. Please call SeniorNet 438 3418, leave your name and phone number and someone will return your call to discuss your needs. Alternatively contact one of the committee members.

Page 4 Make your computer experience a happy one.

### **Waiver**

From time to time some of our members voluntarily give help and advice to other members on matters relating to computers, associated equipment and software. This help or advice is taken at the recipient's risk and imposes no responsibility or liability of any kind either on those providing such help or advice, or on SeniorNet Whangarei Inc. This includes all information provided in whatever fashion, including emails, newsletters or programs provided on the courses. Any personal items are brought to the Centre at your own risk. SeniorNet Whangarei and its members cannot be held responsible for any loss or damage. We urge all members contemplating removing such items from their home to carefully check their Insurance Policy or with their Insurance Company to ensure the item is fully covered responsible for any loss or damage.

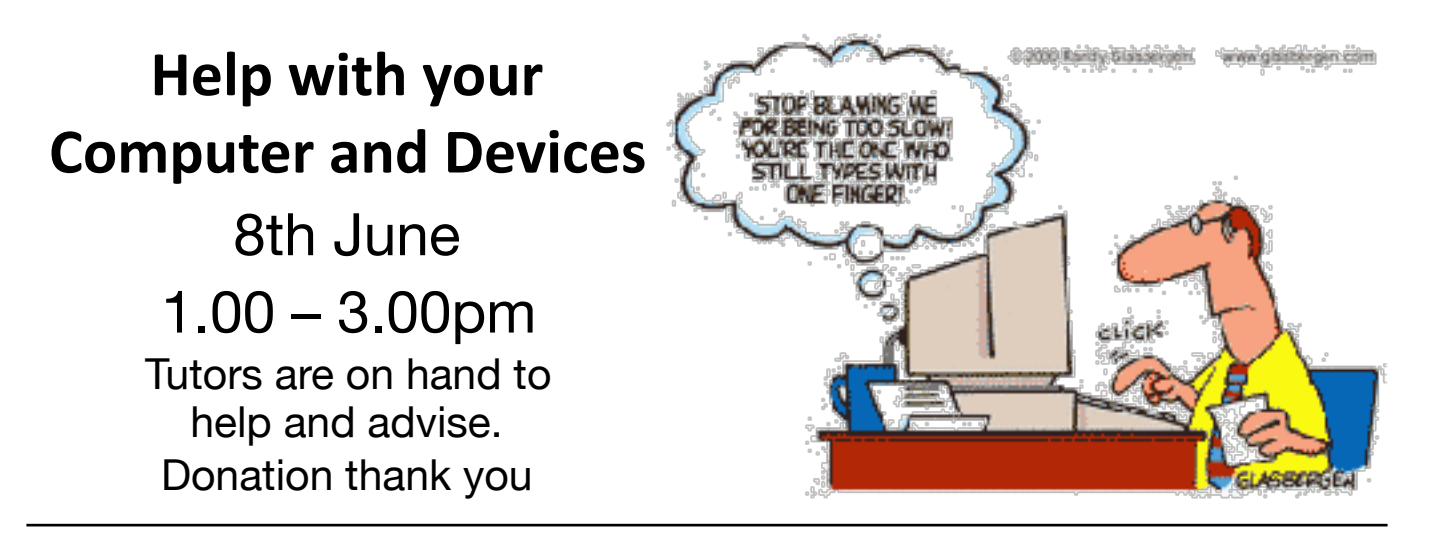

### SeniorNet Newsletter

The SeniorNet newsletter usually comes to you by email about 24th of each month. It also goes on-line on our webpage as soon as it is finished. The link is

[www.whangarei.seniornet.co.nz](http://www.whangarei.seniornet.co.nz). Read it with Acrobat Reader or pick up a free copy from our rooms on 26<sup>th</sup> of the month. If you are not receiving your newsletter perhaps your ISP server is putting it into your spam folder or blocking it. Or perhaps SeniorNet does not have your correct details. If you are having difficulties please let Jean Hansen know, phone 4389179.

## **Your Current Committee**

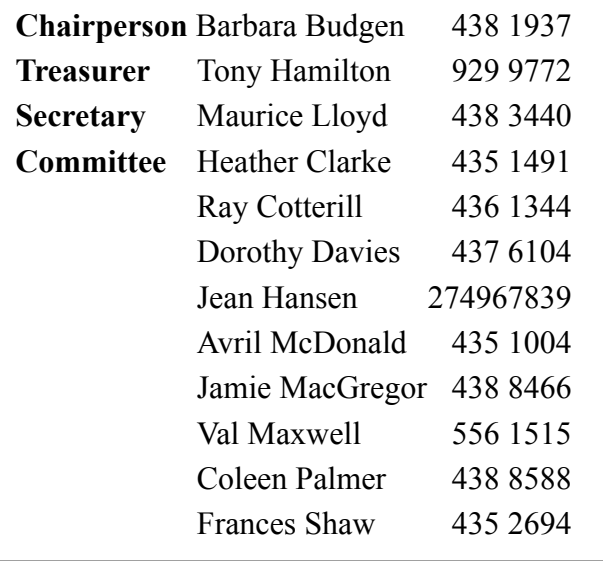

### Editor's Note

Page 5 Our speaker last month, Wayne Laurence, spoke on the importance of setting out our genealogy before it was lost. It was the nudge I needed to do something I had been putting off for a long time. I am now back on track again and, with wintery weather ahead, I won't mind an excuse to stay inside in the warm and do some research. So far my family history is quite boring compared to Wayne's  $-$  no convicts, nobody famous, not even anyone illegitimate

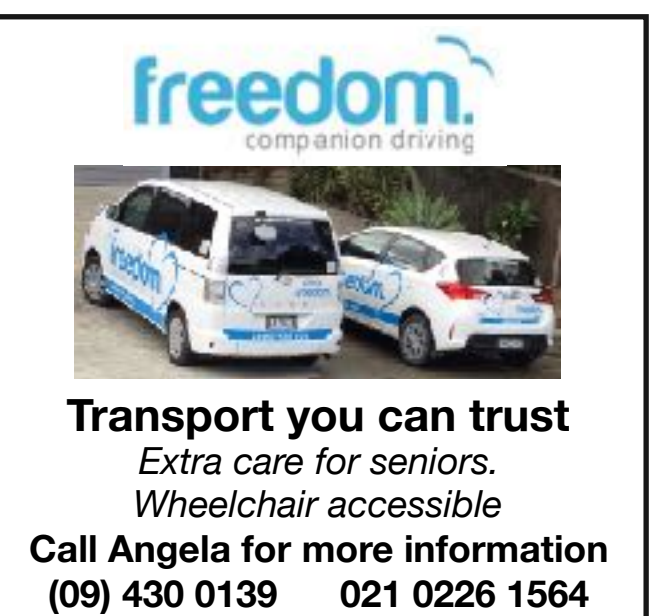

as far as I can tell. But I am curious to know why my shipwright grandfather's occupation was inn keeper in 1911. I may never know now. Is there a mystery in your history? Come and join in with the Genealogy group. You will be shown some of the interesting and entertaining websites available to you. You'll be surprised at what you find. 

*~ Val Maxwell, Editor*